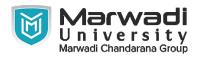

| INSTITUTE      | FACULTY OF MANAGEMENT STUDIES                        |
|----------------|------------------------------------------------------|
| PROGRAM        | <b>BACHELOR OF BUSINESS ADMINISTRATION (HONS.)</b>   |
| SEMESTER       | 1                                                    |
| COURSE TITLE   | <b>COMPUTER ESSENTIALS &amp; OFFICE APPLICATIONS</b> |
| COURSE CODE    | 04BB0104                                             |
| COURSE CREDITS | 4                                                    |

Course Outcomes: After completion of this course, student will be able to:

- 1 Understand Fundamental Structure of a Computer System
- 2 Understand & Use Word Processor Utilities for Business using MS Word
- 3 Understand & Use Spreadsheet Utilities for Business using MS Excel
- 4 Understand & Design Presentations using MS Powerpoint
- 5 Use Google Workspace Utilities

#### Pre-requisite of course:NA

#### **Teaching and Examination Scheme**

| Theory<br>Hours | Tutorial<br>Hours | Practical<br>Hours | ESE | IA | CSE | Viva | Term<br>Work |
|-----------------|-------------------|--------------------|-----|----|-----|------|--------------|
| 4               | 0                 | 0                  | 0   | 30 | 20  | 25   | 25           |

| Contents :<br>Unit | Topics                                                                                                    | Contact<br>Hours |
|--------------------|----------------------------------------------------------------------------------------------------|------------------|
| 1                  | COMPUTER ESSENTIALS<br>Structure of a Computer System – Input / Output Devices –<br>Hardware & Software – Operating System – Files – Folders<br>(Directories) – Copying / Removing / Renaming Files & Folders –<br>Using Basic Applications like Calculators, Notepad, Paintbrush –<br>Changing Settings for Display & Themes – Using Various Browsers<br>for Surfing Internet                                                                                                    | 4                |
| 2                  | MICROSOFT WORD ESSENTIALS<br>Word Screen Elements – Quick Access Toolbar – Basic Formatting<br>(Fonts, Format Painter, Bullet & Numbering, Alignment, Line<br>Spacing) – Inserting Page Breaks & Blank Pages – Adding Cover<br>Page – Creating Table – Inserting Picture, Shapes, Symbols &<br>Icons, watermark, Headers & Footers – Page Numbering – Setting<br>Margins – Paper Orientation & Size – Table of Content – Footnotes<br>& Endnotes – Citations & Bibliography – Mail Merge – Proof<br>reading – Page Setup & Printing | 12               |

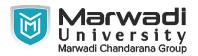

| Contents :<br>Unit | Topics                                                                                                    | Contact<br>Hours |
|--------------------|----------------------------------------------------------------------------------------------------|------------------|
| 3                  | MICROSOFT EXCEL ESSENTIALS<br>Excel Interface, Copying, Moving & Hiding Worksheets – Insert,<br>Hide & Unhide Columns & Rows – All about Formatting<br>(Alignment, Borders, Text Size & Font, Text Wrap, Merge &<br>Centre, Number Formatting), Creating Table – Basic Excel<br>Formulas – Order of Precedence – Absolute & Relative Cell<br>Referencing – Freeze Panes – Paste Special – Protecting Worksheet<br>& Specific Ranges – Find & Replace Values - Math Functions<br>(SUM, ROUND, SUBTOTAL), Statistics Functions (COUNT,<br>COUNTA, COUNTBLANK, AVERAGE, MAX, MIN, MEAN,<br>MEDIAN, MODE) – Text Functions (LEFT, RIGHT, MID,<br>PROPER, UPPER, LOWER, TRIM, CONCATENATE) – Logical<br>Functions (IF, OR, AND) - Sort & Filter Data – Conditional<br>Formatting – Data Validation – Text to Column - Creating Basic<br>Charts – Page setup & Printing | 18               |
| 4                  | MICROSOFT POWER POINT ESSENTIALS<br>Power Point Interface – Quick Access Toolbar – Ribbons –<br>Inserting different types of Slides & Duplicating Slides – Inserting<br>Images, Shapes, Smart Art & Icons, Inserting Table & Charts –<br>Formatting Table & Charts – Inserting Hyperlinks - Animation –<br>Timeline Creation - Slide Transitions – Proofing tools                                                                                                    | 12               |
| 5                  | <b>GOOGLE WORKSPACE ESSENTIALS FOR BUSINESS</b><br>Google Applications – Doc – Sheet – Slides – Meet – Groups –<br>Calendar – Creating Forms with multiple sections & Creating Quiz<br>through Google Forms, Using Google Drive -Collaborating through<br>Google Applications                                                                                                    | 4                |
|                    | Total Hours                                                                                                    | 50               |

# Textbook :

- 1 Fundamental of Computers, P.K.Sinha, B.P.B. Publications, 2020
- 2 Microsoft Office 2019 Inside Out, Joe Habraken, Pearson, 2018
- 3 Microsoft Excel 2019 Formulas and Functions, Paul McFedries, Pearson, 2019

# **References:**

- 1 Excel 2019 Bible, Excel 2019 Bible, Michael Alexander, Wiley, 2019
- 2 Information Technology, Information Technology, Curtin, Foley, Sen, Martin, Information Technology, Tata MC Graw Hill, 2007

# Suggested Theory Distribution:

The suggested theory distribution as per Bloom's taxonomy is as follows. This distribution serves as guidelines for teachers and students to achieve effective teaching-learning process

#### Distribution of Theory for course delivery and evaluation

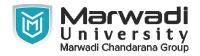

| Remember /<br>Knowledge | Understand | Apply | Analyze | Evaluate | Higher order<br>Thinking |
|-------------------------|------------|-------|---------|----------|--------------------------|
| 20.00                   | 30.00      | 25.00 | 15.00   | 10.00    |                          |

# **Instructional Method:**

1 Theory

#### **Supplementary Resources:**

- 1 https://edu.gcfglobal.org/en/
- 2 YOUTUBE.COM
- 3 https://www.tutorialspoint.com/
- 4 https://www.youtube.com/watch? v=HC13M8FGlNc&list=PLmkaw6oRnRv8UYcRLpxon4rPQm\_pud8nd
- 5 https://www.vmaker.com/tutorial-video-hub/microsoft-tutorial-videos/microsoft-officetutorial/
- 6 https://www.electricteacher.com/
- 7 https://www.tutorialspoint.com/
- 8 https://edu.gcfglobal.org/en/
- 9 https://www.youtube.com/watch? v=HC13M8FGlNc&list=PLmkaw6oRnRv8UYcRLpxon4rPQm\_pud8nd